#### Evolução do Windows Andrey Nascimento Sisep

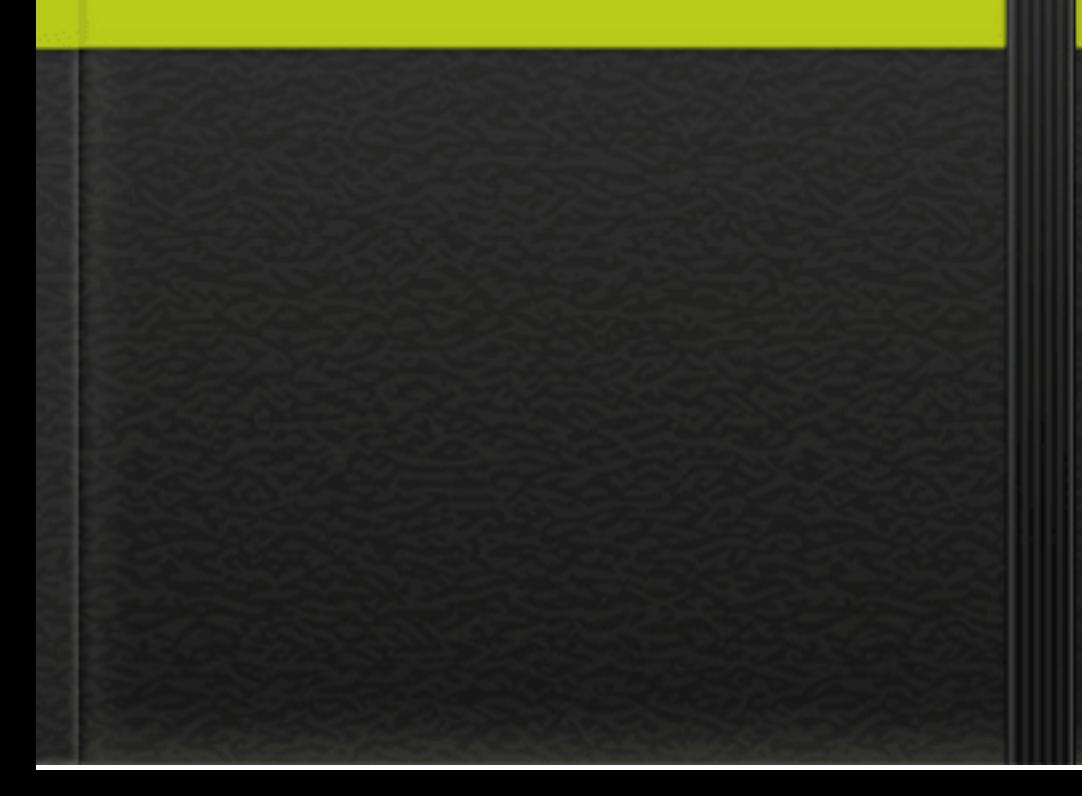

#### Sistema operativo multitarefa

Um sistema operativo multitarefa permite que um utilizador trabalhe com dois ou mais programas em simultâneo. Na prática o microprocessador não executa os diversos programas de uma só vez, mas reserva uma fracção de tempo para cada um dos programas. Existem diferentes técnicas de gestão da multitarefa. Consoante o método utilizado, a estabilidade do sistema operativo é afectada.

Sistemas Operativos Evolução do windows O Windows tem 29 anos de história, o primeiro sistema operativo lançado pela companhia chegou ao mercado no ano de 1985. As primeiras versões do Windows não passavam de uma interface gráfica para o verdadeiro SO que estava escondido: o MS-DOS. Porém, vamos manter o foco naqueles produtos da Microsoft que foram batizados de "Windows" e nas suas principais inovações.

A primeira versão do SO foi lançada em novembro de 1985 e foi a tentativa inicial da companhia em entregar uma interface gráfica em 16 bits.

O Windows 1 foi construído sobre o MS-DOS e seu funcionamento se apoiava bastante nas entradas inseridas nas linhas de comando do sistema. Apesar disso, a Microsoft já havia colocado suporte ao rato, incluindo, também, um jogo para "ensinar" as pessoas a utilizarem esse novo periférico.

Dois anos depois da estreia no mercado de sistemas operativos, a Microsoft resolveu fazer o lançamento do Windows 2 em dezembro de 1987. A grande inovação desse software era a possibilidade de que as janelas sobreporem umas às outras.

Também foi incluída a possibilidade de minimizar e máximar as janelas, e o conhecido Painel de Controlo, que reunia as principais ferramentas do sistema, também fez a sua estreia no Windows 2. Outras duas ferramentas que apareceram debutaram nesta versão e permanecem até hoje são o Word e o Excel, pertencentes ao Pacote Office.

Lançado em 1990, este foi o primeiro SO da Microsoft a exigir um disco rígido para ser instalado. Este também foi aquele que despertou a atenção do mercado para o nome "Windows", colocando-o de vez na disputa pela popularidade. A grande inovação do Windows 3 diz respeito aos programas do MS-DOS que agora podiam ser executados em uma janela normal, dando bastante flexibilidade aos que não se adaptavam facilmente com a interface gráfica do software. O suporte a 256 cores e o jogo "Paciência" foram outras novidades importantes dessa versão do SO.

#### Windows 3.1

Apesar de os Windows 1 e 2 também possuírem versões derivadas com um "ponto", foi o Windows 3.1 que precisou ser separado do 3 por causa de suas atualizações s ignificativas. A principal delas foi a introdução da fonte TrueType, transformando o SO, pela primeira vez, em uma plataforma de publicação. O Windows 3.1 exigia 1 MBde memória RAM para ser executado e, depois de instalado, ocupava apenas 15 MBdo disco rígido. O jogo "Campo Minado" fez a sua estreia nesta versão do sistema operacional da Microsoft.

Como o nome sugere, esse SO da Microsoft foi lançado no ano de 1995 e trouxe, pela primeira vez, o Menu Iniciar e a Barra de ferramentas tão familiares para todos. O Windows 95 também inaugurou o conceito de "plug and play", facilitando bastante a vida de quem precisasse utilizar um periférico diferente. Foi nesta versão que o Internet Explorer fez a sua estreia, mas chegou apenas em uma pacote adicional lançado posteriormente. A arquitetura de 32 bits também começou a aparecer nesse SO e o MS-DOS ainda era necessário para executar uma série de funções do sistema e acessar muitos de seus recursos.

Lançado em 1998, o Windows 98 foi construído sobre a versão anterior e trouxe uma série de novidades. Entre elas estão o IE 4, o Outlook Express, o Windows Address Book, o Microsoft Chat e o NetShow Play, que posteriormente seria substituído pelo Windows Media Player. Com exceção do IE, do Outlook e do WMP, todas as outras ferramentas já foram aposentadas ou substituídas. O Windows 98 introduziu o recurso de avançar e voltar na navegação, além da barra de endereço no Windows Explorer. O suporte ao padrão USBtambém foi bastante aprimorado, dando início a uma adoção generalizada desse formato.

## Windows Me

O Windows Millennium Edition foi a última versão do SO baseada no MS-DOS e considerada por muitos como a pior de todas. Ela foi lançada em 2000 e teve uma variante que foi especialmente desenvolvida para equipar servidores, o Windows 2000. O IE 5.5, o Windows Media Player 7 e o Windows Movie Maker fizeram a sua estreia no Millennium Edition. O recurso de autocompletar também fez a sua primeira aparição neste sistema operacional, mas isso não foi suficiente para salvá-lo das críticas por causa dos bugs e problemas de instalação que apresentava.

# Windows XP

Alguns argumentam que esta seja a melhor versão do sistema operacional da Microsoft. Ela foi lançada em outubro de 2001 e foi a que mais durou no mercado, recebendo suporte até o mês de abril de 2014 – 13 anos após a sua estreia no segmento. O SO ainda se mostra relativamente popular, estando presente em mais de 20% dos computadores de todos os adeptos do SO. As principais novidades foram a repaginada no visual e a estabilidade do sistema, que agradou e conquistou milhões de usuários ao redor do mundo.

# Windows Vista

Ao contrário do seu antecessor, o Windows Vista recebeu duras críticas dos consumidores que tiveram a infelicidade de utilizá-lo. O sistema apresentava uma série de problemas e funcionalidades mal implementadas, sendo que uma das principais reclamações era referente ao UAC, ou User Account Control. Apesar disso, o Windows Vista trouxe um visual moderno que apostou na transparência e recursos visuais bem chamativos, como gadgets na Área de trabalho. No entanto, esses também foram recursos que desfavoreceram o SO por exigirem muito do hardware da máquina, limitando a sua atuação para computadores mais potentes.

Vencendo com facilidade a liderança de sistemas operacionais mais utilizados do mercado, o Windows 7 disputa o topo do ranking na preferência de utilizadores com o XP. Lançado em 2009, esse SO trouxe mudanças visuais pequenas em relação ao seu antecessor, mas é mais rápido, estável e fácil de utilizar. Mais da metade da população mundial que tem acesso a um computador utiliza o Windows 7 como sistema operacional principal em sua máquina.

Lançado em 2012, o Windows 8 foi uma tentativa da Microsoft de alterar o visual do seu sistema operacional ao extremo. A mudança foi motivada por causa da chegada dos dispositivos que respondem ao toque, eliminando, por causa disso, o Menu Iniciar e dando lugar a uma tela totalmente nova que se baseia no uso de "tiles". A mudança na aparência não agradou a todos, o que ajudou no "fracasso" do sistema operacional. Apesar disso, o Windows 8 é ligeiramente mais rápido que seu antecessor e trouxe muitas novidades, como o suporte ao USB 3.0 e a Loja do Windows. Uma versão para dispositivos móveis e com suporte para processadores ARM, batizada de Windows RT, também foi lançada, mas não fez o sucesso que a companhia esperava.

# Windows 8.1

Trouxe mudanças subtis em relação ao seu antecessor, o Windows 8.1 veio em resposta às reclamações das pessoas por causa das alterações visuais que o SO sofreu. Por causa disso, a Microsoft decidiu retroceder e trazer de voltar o botão do Menu Iniciar. Além disso, as pessoas podiam escolher iniciar o computador diretamente a partir da Área de trabalho, o que não era possível com o Windows 8. Não houve mudanças significativas em relação à estabilidade e à velocidade do sistema.

Anunciado no dia 30 de setembro de 2014, o Windows 10 acabou de ter uma versão de testes liberada para o público. Ainda é muito cedo para dizer se essa variante do sistema fará sucesso, mas a Microsoft tem demostrado que está ouvindo o feedback dos consumidores. Confira nosso artigo especial que conta as principais novidades que a última versão do sistema operacional da empresa trará para nós.